# **Personnalisation & paramètres Présentation générale des paramètres**

L'accès aux **Paramètres** se fait depuis le **panneau des applications.** Selon votre

version d'Android™, l'icône correspondant aux paramètres peut être  $\frac{22}{\sqrt{1-\frac{3}{\sqrt{1-\frac{3}{\sqrt{1-\frac{3}{\sqrt{1-\frac{3}{\sqrt{1-\frac{3}{\sqrt{1-\frac{3}{\sqrt{1-\frac{3}{\sqrt{1-\frac{3}{\sqrt{1-\frac{3}{\sqrt{1-\frac{3}{\sqrt{1-\frac{3}{\sqrt{1-\frac{3}{\sqrt{1-\frac{3}{\sqrt{1-\frac{3}{\sqrt{1-\frac{3}{\sqrt{1-\frac{3}{\sqrt{$ 

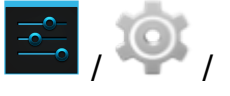

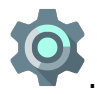

Le contenu est susceptible de changer en fonction de votre matériel et de sa version d'Android™. Des options supplémentaires sont généralement disponibles en appuyant sur le bouton [Menu](http://faq.archos.com/index.php?action=artikel&cat=3&id=302) (bouton dédié ou selon votre appareil).

## **Sans-fil et réseaux**

**Gestion SIM** : Permet de configurer vos cartes SIM pour les appareils disposant de deux emplacements

/ **Wi-Fi** : Permet de configurer l'accès à un réseau WiFi

/ **Bluetooth** : Permet de configurer la connexion Bluetooth®

**HotKnot** : Permet d'activer HotKnot pour le transfert de données entre deux appareils

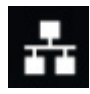

 **Ethernet** : Permet de configurer la connexion par câble RJ-45

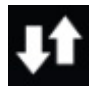

**Données Mobiles** : Permet d'activer/désactiver les données mobiles

 / **Consommation de données** : Permet de contrôler la consommation de données data (3G / 4G) ainsi que WiFi

 $\cdots$ **Plus** : Permet d'accéder à plus de fonctionnalités liées aux communications sans-fil comme le mode avion, la configuration du réseau 3G ou le partage de connexion

Page 1 / 4

**(c) 2024 ARCHOS <noreply@archos.com> | 2024-04-26 06:44**

[URL: http://faq.archos.com//index.php?action=artikel&cat=7&id=312&artlang=fr](http://faq.archos.com//index.php?action=artikel&cat=7&id=312&artlang=fr)

## **Personnalisation & paramètres**

### **Appareil**

**Profils Audio** : Permet de configurer les différents profils audio de votre appareil (silencieux, extérieur, personnalisé etc..)

**Sons et notifications** : Permet de configurer le volume et les différentes sonneries

 / **Affichage** : Permet de configurer la luminosité de l'écran, la taille du texte ou la diffusion par WiFi Display

**OffScreen Gesture** : Permet d'attribuer l'ouverture d'une application via une gestuelle sur un écran éteint

**Q Key** : Permet d'attribuer l'ouverture d'une application via le bouton dédié

**HDMI** : Permet de régler les paramètres de la sortie HDMI

 $|Q|$ 

**Stockage** : Informations récapitulatives sur votre espace de stockage. Permet via le Menu de choisir le mode de connexion à un ordinateur

**Batterie** : Informations récapitulatives sur l'utilisation de la batterie

 / **Applications** : Liste toutes les applications installées sur votre appareil. Plusieurs onglets sont accessibles pour mieux trier.

**Stockage Fusionné Archos** : Permet de fusionner la mémoire interne de votre appareil avec la mémoire de votre carte micro-SD. Plus d'informations [ici](http://faq.archos.com/index.php?action=show&cat=17).

**Utilisateurs** : Permet de créer des comptes utilisateurs sur l'appareil. Chaque compte dispose de son propre espace.

> Page 2 / 4 **(c) 2024 ARCHOS <noreply@archos.com> | 2024-04-26 06:44** [URL: http://faq.archos.com//index.php?action=artikel&cat=7&id=312&artlang=fr](http://faq.archos.com//index.php?action=artikel&cat=7&id=312&artlang=fr)

## **Personnalisation & paramètres**

**Capteurs** : Permet d'accéder à la calibration des différents capteurs (proximité, gravité etc...)

#### **Personnel**

 / **Données de localisation** : Permet de configurer les données de localisation

 / **Sécurité** : Permet de configurer le verrouillage de l'appareil ou les différentes permissions

 / **Comptes** : Permet d'ajouter ou modifier les différents comptes (e-mail, Google etc...) stockées dans votre appareil

 / **Langue et saisie** : Permet de changer la langue de l'interface, du clavier virtuel ou du dictionnaire. Permet aussi de configurer la recherche vocale

 / **Sauvegarder et réinitialiser** : Permet de sauvegarder vos données sur les serveurs de Google™ et de réinitialiser votre appareil

#### **Système**

**Date et heure** : Permet de configurer l'heure et la date ainsi que le fuseau horaire

 / **Accessibilité** : Permet d'activer certaines fonctionnalités pour les personnes ayant des difficultés d'utilisation (taille des caractères, synthèse vocale etc...)

**Réparation et formatage** : Permet de réinitialiser votre appareil à plusieurs Page 3 / 4

**(c) 2024 ARCHOS <noreply@archos.com> | 2024-04-26 06:44**

[URL: http://faq.archos.com//index.php?action=artikel&cat=7&id=312&artlang=fr](http://faq.archos.com//index.php?action=artikel&cat=7&id=312&artlang=fr)

## **Personnalisation & paramètres**

niveaux (système, stockage, complet)

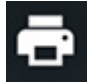

**Impression** : Permet de gérer le système d'impression

**Options pour les développeurs** : Permet d'activer certaines fonctionnalités réservées aux développeurs

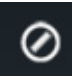

**Calibration de l'écran** : Permet de calibrer à nouveau l'écran si celui-ci ne réagit pas correctement

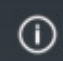

**A propos** : Permet d'afficher diverses informations concernant votre appareil (version du système, nom du modèle, accès aux mises à jour etc...) Référence ID de l'article : #1420 Auteur : Admin FAQ Dernière mise à jour : 2016-07-21 11:36